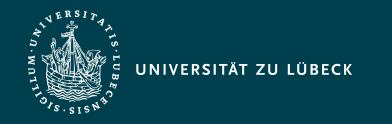

Institut für Informationssysteme | Prof. Dr. habil. S. Groppe

# Vorlesung Webbasierte Informationssysteme (CS4130) Datenverarbeitung mit Pig

**Professor Dr. rer. nat. habil. Sven Groppe <https://www.ifis.uni-luebeck.de/index.php?id=groppe>**

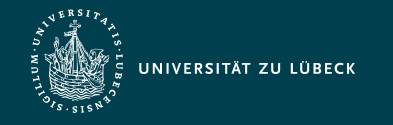

Institut für Informationssysteme | Prof. Dr. habil. S. Groppe

#### Chronologische Übersicht über die Themen

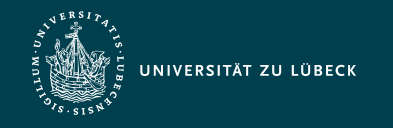

Institut für Informationssysteme | Prof. Dr. habil. S. Groppe

# Pig

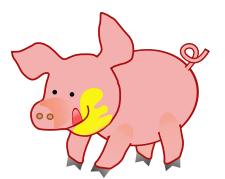

- **[Apache](http://pig.apache.org/) Open Source Projekt** - ursprünglich von Yahoo entwickelt
- Engine
	- zum Ausführen von Programmen mit Hadoop
	- Seit R0.17 (2017) auch Spark-Unterstützung
- High-Level Sprache Pig Latin
	- zum Spezifizieren der Programme

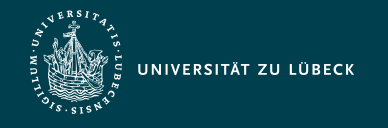

# Motivation von Pig 1/5

- Yahoo: >40% der Hadoop Jobs sind Pig Jobs\*
- Unternehmen, die Pig einsetzen\*: Twitter, LinkedIn, Nokia, PayPal, Salesforce.com, …
- Teil von Amazon EMR Web Service und Cloudera Hadoop Distribution
- Anwendungsgebiete von Pig:
	- Infrastruktur zur Bereitstellung von Suche-Funktionalität
	- Analyse der Relevanz von Werbung
	- Analyse von Benutzerabsichten (User Intent Analysis)
	- Verarbeitung von Weblogs
	- Inkrementelle Verarbeitung von großen Datensätzen

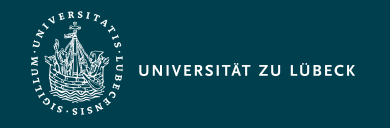

# Motivation von Pig 2/5

(Imperative) Higher-Level Sprache Pig Latin

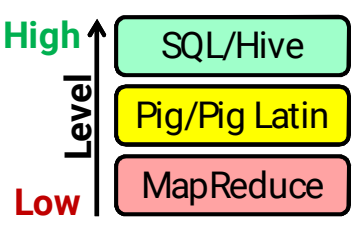

- Flexibler als noch höhere Anfragesprache wie etwa SQL (bzw. Hive-Anfragesprache)
- Support von Standard-Datenoperationen (z.B. Projektion, Selektion, Join)
	- *"Anfragen stellen durch Angabe eines Anfrageplanes zur Ausführung"*
- Komplexe Berechnungen einfacher und fehlerunanfälliger ausdrückbar als in MapReduce

Erhöhung der Produktivität von Entwicklern

Erniedrigt Aufwand durch Mehrfachentwicklungen

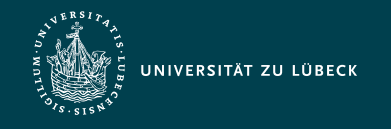

# Motivation von Pig 3/5

Entwickelt für Ad-Hoc Datenanalyse

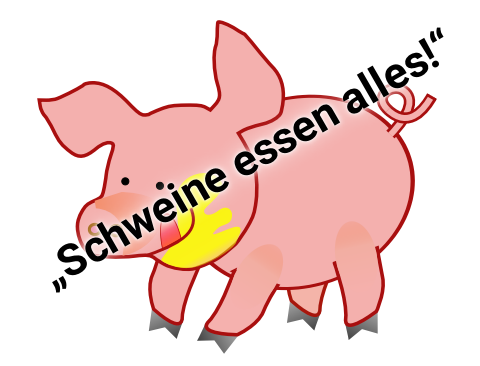

- Anfragen können direkt über Datendateien gestellt werden
- Falls Datenformat keinem (unterstütztem) Format folgt, kann der Benutzer eine Funktion zum Parsen des Dateiinhaltes zur Verfügung stellen
	- Einbindung von beliebigen Datenquellen (u.a. HBase) so möglich
	- Analog bei Ausgabe
- Angabe von **Schemata** ist **optional**

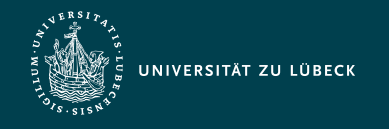

# Motivation von Pig 4/5

- Kapselung der Hadoop-Komplexität
	- Hadoop Version Upgrades mit API-Modifikationen
		- ← Pig Latin abwärtskompatibel
	- Tuning der Job-Konfiguration
	- Verkettung von Jobs und deren Datenflüsse

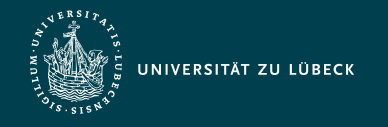

# Motivation von Pig 5/5: Unterstützung des ETL-Prozesses durch Pig

- **ETL**-Prozess
	- **E**xtraktion der relevanten Daten aus verschiedenen Quellen
	- **T**ransformation der Daten in das Schema und Format der Zieldatenbank
	- **L**aden der Daten in die Zieldatenbank
- Anwendung des ETL-Prozesses z.B. beim Betrieb von Data-Warehouses
	- Konsolidierung von großen Datenmengen aus mehreren operationalen Datenbanken mit anschließender Speicherung im Data-Warehouse

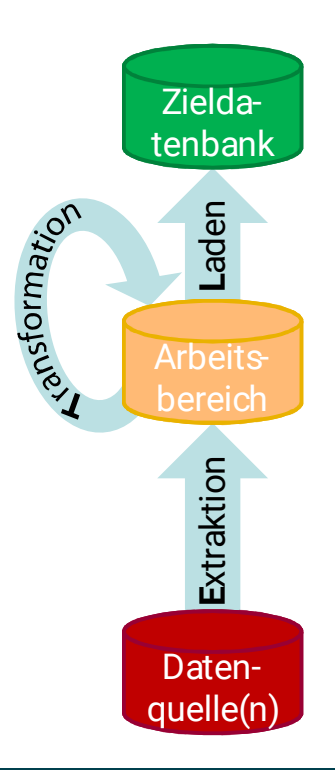

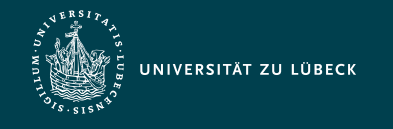

# Nachteile von Pig

- Benutzer
	- Erlernen einer neuen Programmiersprache notwendig
- Latenz
	- Ziel ist 10-20% Overhead im Vergleich zu Hadoop, öfter 50% Overhead

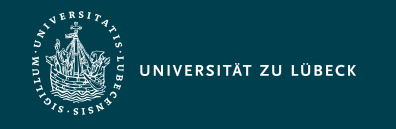

#### Beispiel: WordCount

- MapReduce-Programm aus letzter Vorlesungseinheit: 37 Zeilen Code (ohne import)
- Als Pig Latin Skript in 4 Zeilen:
- A = LOAD 'wordcount/input' as (token:chararray);
- B = GROUP A BY token;
- = FOREACH B GENERATE group, COUNT(A) as numberOfWords;

DUMP C;

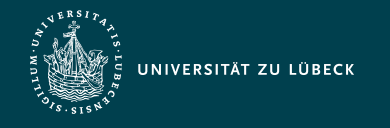

#### Beispiel: Analyse von Webseitenbesuche\*

- Annahmen:
	- Datei mit Daten über Benutzer
	- Daten über Webseitenbesuche
- Gesucht:
	- Die 5 meistbesuchten Seiten von Benutzern zwischen 18 und 25 Jahren

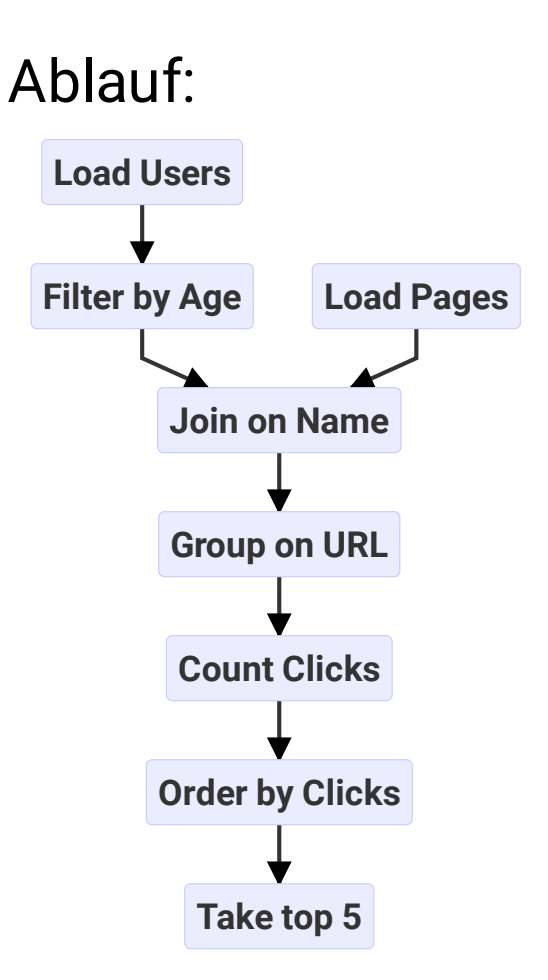

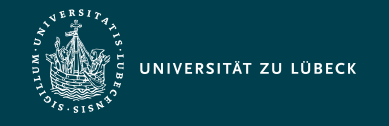

#### Beispiel: Analyse von Webseitenbesuche\*

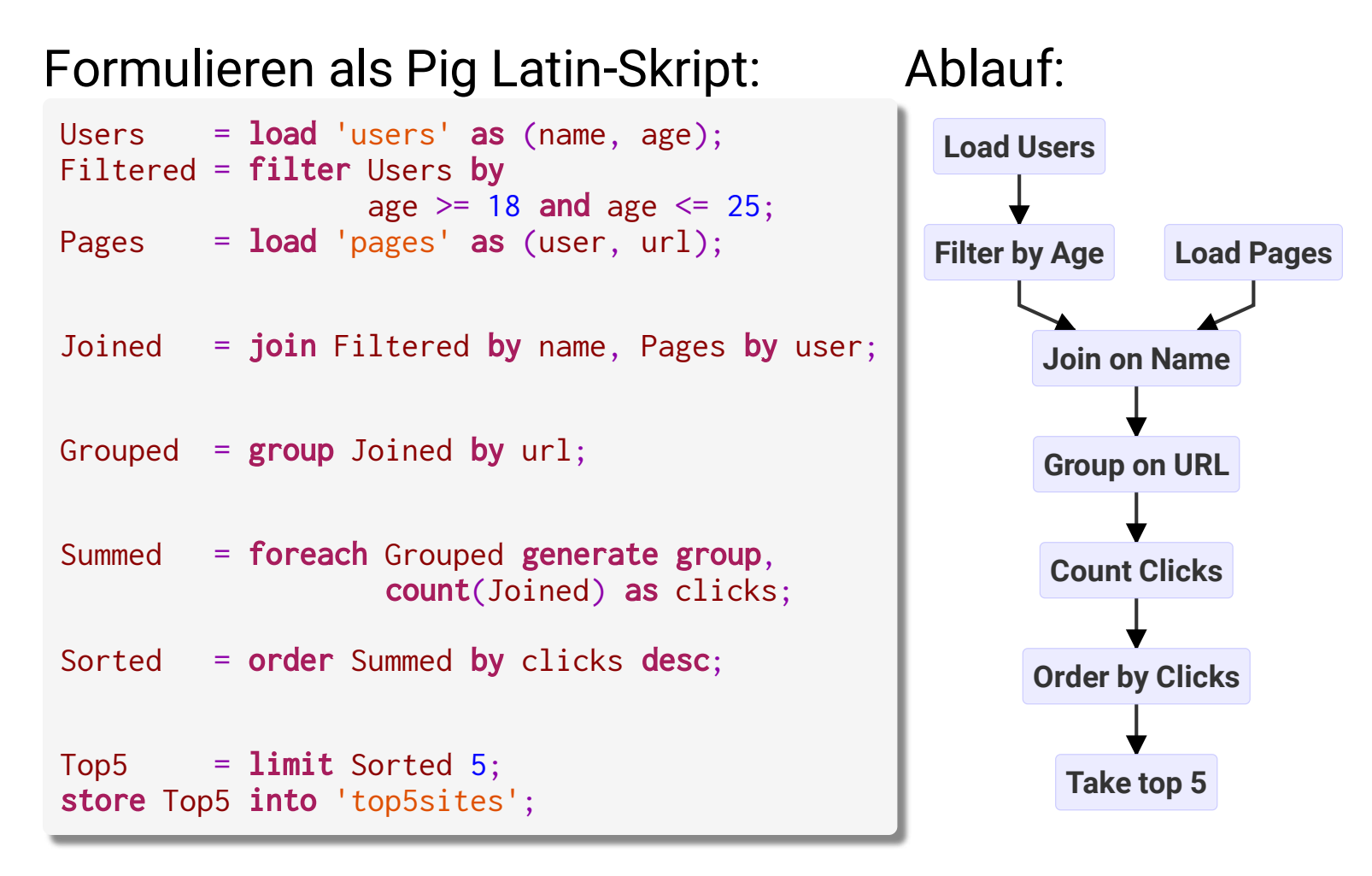

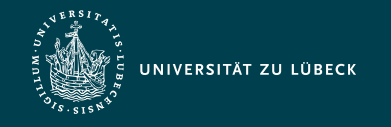

#### Beispiel: Analyse von Webseitenbesuche\*

#### Pig kreiert automatisch MapReduce-Jobs:

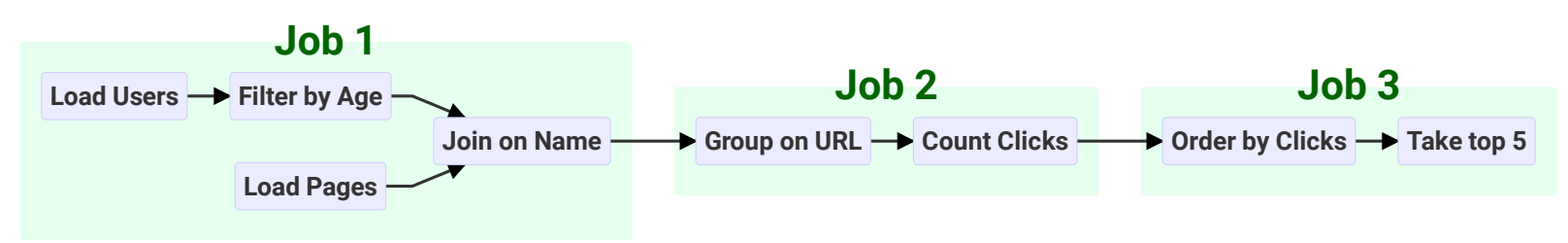

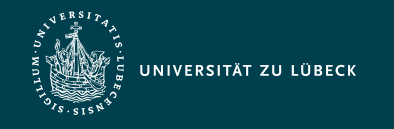

# Flexibilität von Pig

- Mehrere Ausgaben durch ein Pig Latin-Skript möglich
	- Vermeiden doppelter Berechnungen
- Support von User Defined Functions (UDF)
	- Entwicklung in Java, Python, JavaScript, Ruby oder Groovy
	- UDFs zum Laden/Speichern von Daten, Evaluieren von Tupeln (z.B. Transformation eines Tupels in FOREACH), Aggregieren und Filtern
- Ausführung von ganzen benutzerdefinierten (und in einer anderen Programmiersprache entwickelten) MapReduce-Jobs durch Pig Latin-Befehl

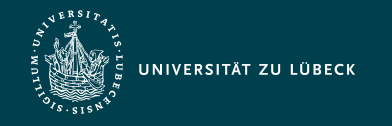

Institut für Informationssysteme | Prof. Dr. habil. S. Groppe

### Übersetzung zu MapReduce

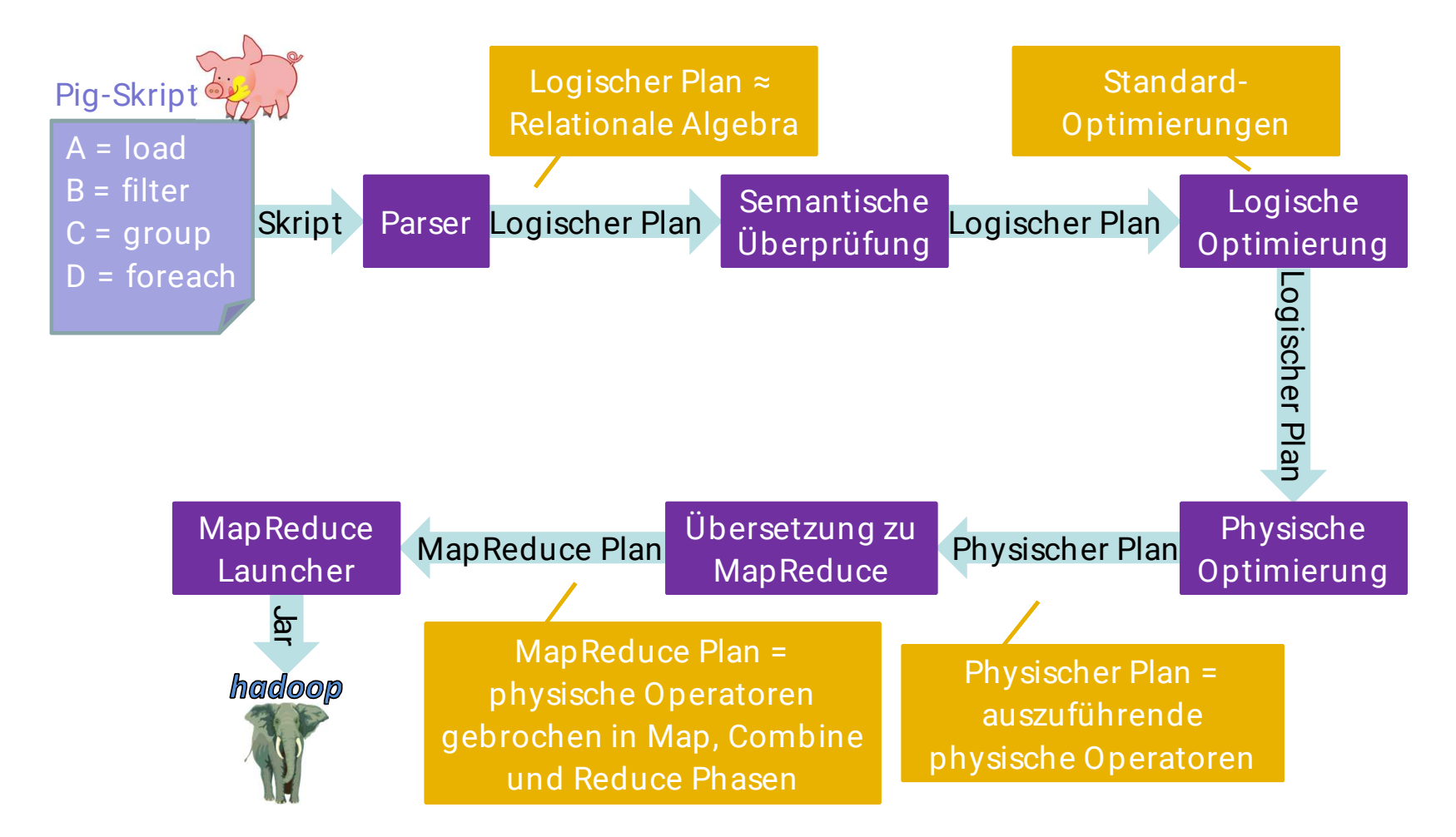

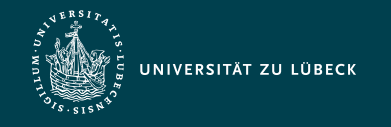

# Datenmodell von Pig Latin

#### • Basistypen

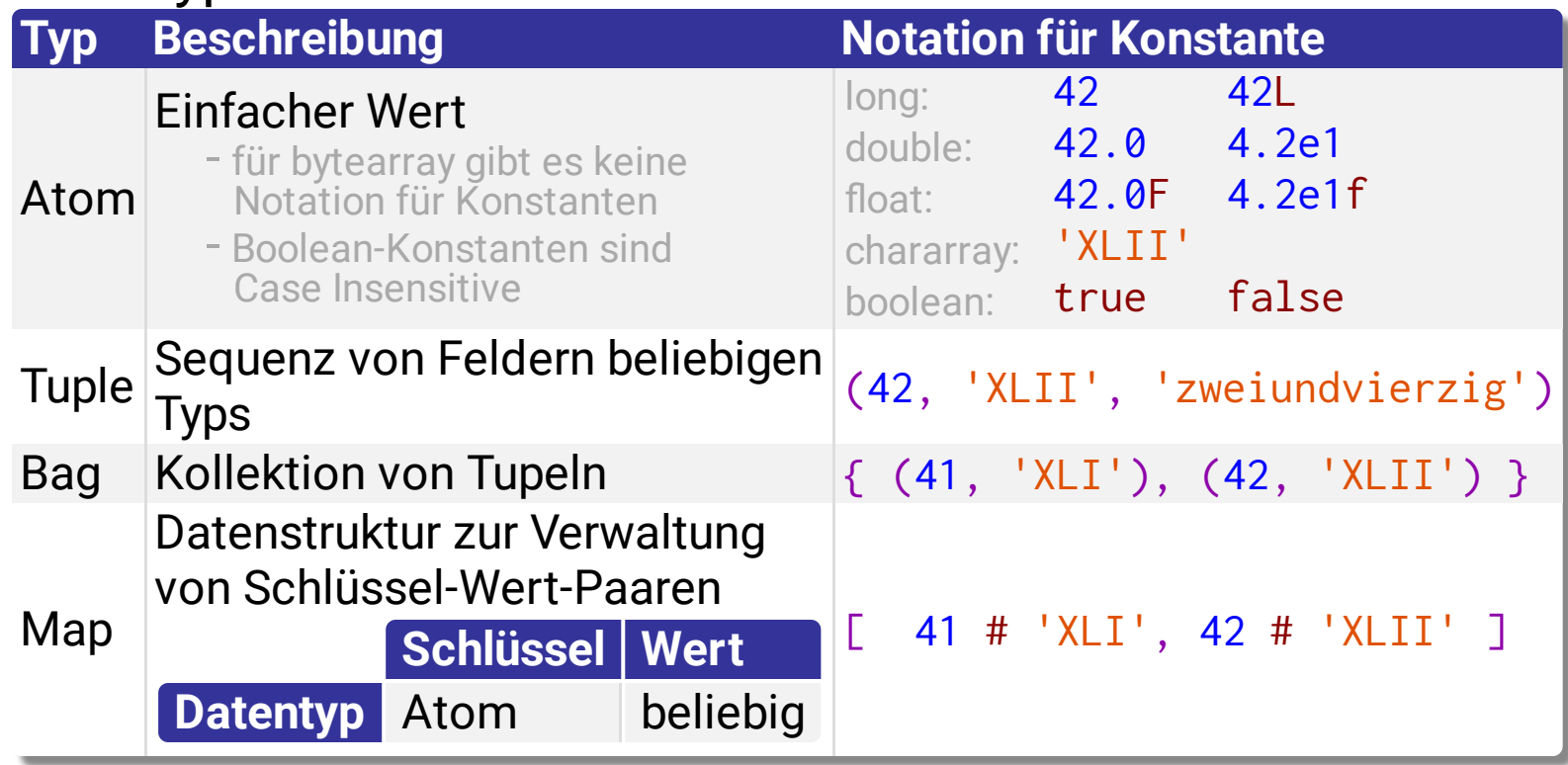

Beliebige Schachtelung von Datentypen möglich

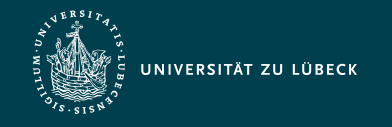

#### Zugriff auf einzelne Komponenten eines Tupels

- Tupel t= ('Alice', {('lakers', 1), ('iPod', 2)}, ['age'#20]) f1 f2 f3
	- Felder von t seien benannt mit f1, f2 und f3

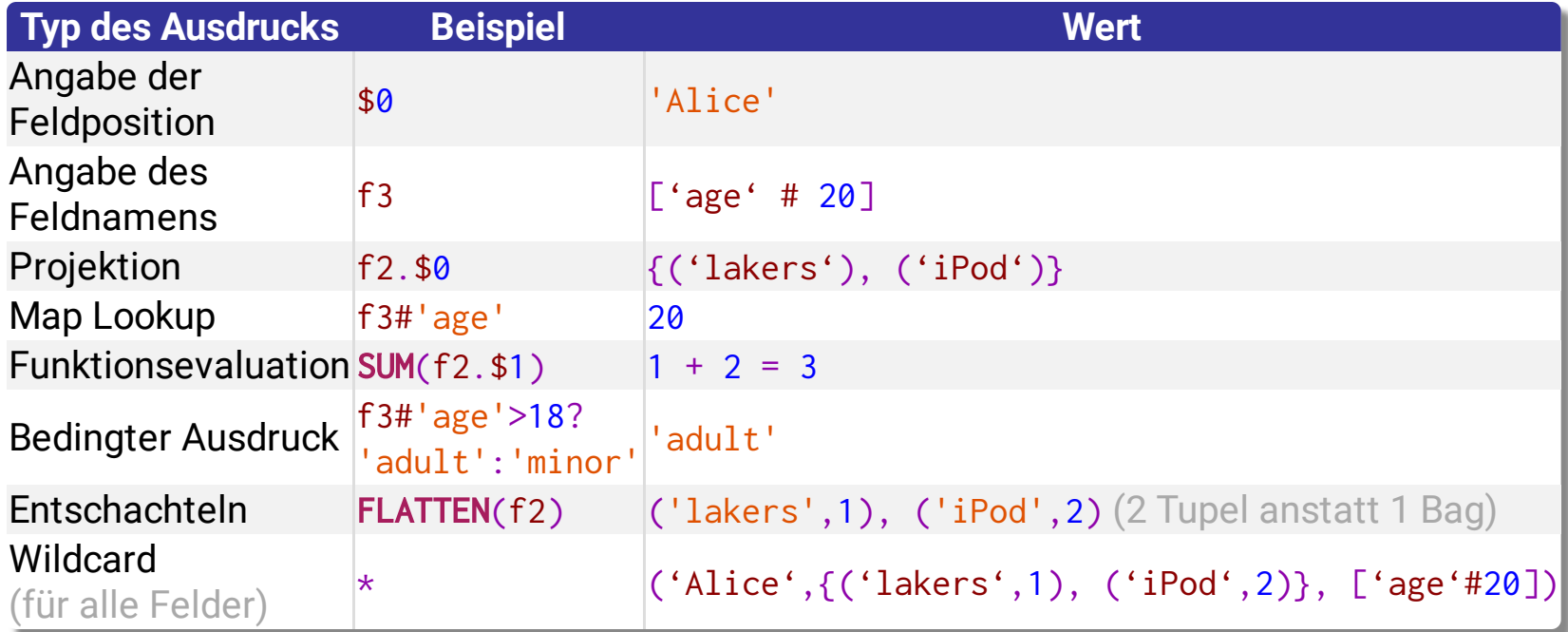

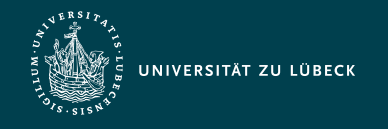

# Beachtung der Groß- und Kleinschreibung

- Beachtung bei
	- Namen/Aliase von
		- Relationen
		- Feldern
		- Funktionen
- Keine Beachtung bei
	- Schlüsselwörtern
		- **Beispiele:**

LOAD, USING, AS, GROUP, BY, FOREACH, GENERATE gleichbedeutend mit

load, using, as, group, by, foreach, generate

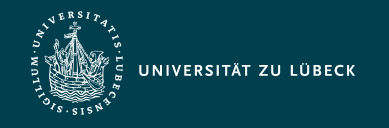

#### Notation von Schemata

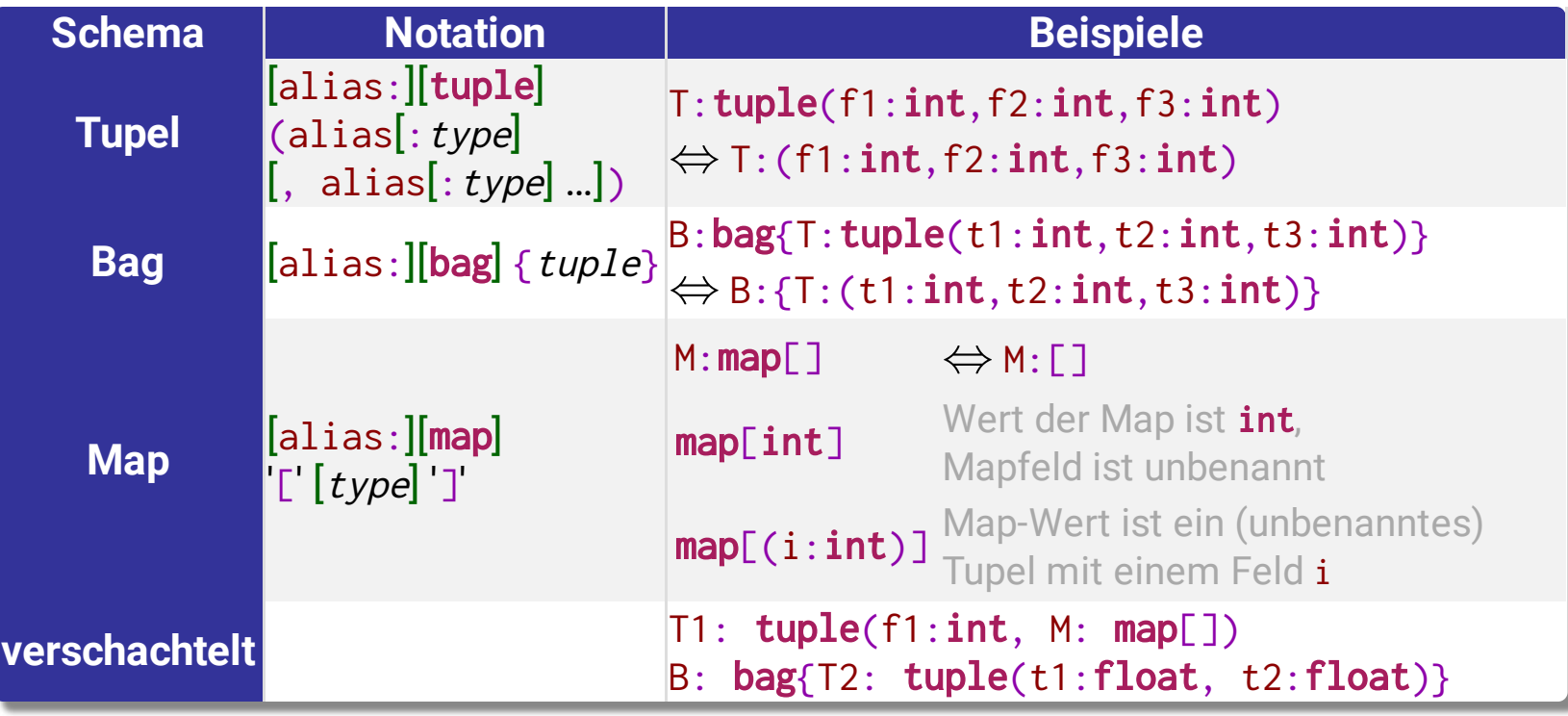

[ ...]: optional alias: Bezeichner type: Datenschema tuple: Tupelschema

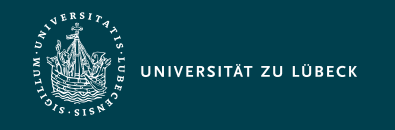

#### Daten laden

- LOAD 'data' [USING function] [AS schema];
	- 'data': HDFS Dateiname oder Verzeichnis (alle Dateien des Verzeichnisses werden geladen)
	- Optionale (vorher zu registrierende benutzerdefinierte oder Built-In (z.B. JSON, HBase)) Ladefunktion zum Parsen der Datei(en)
		- Fehlen der Funktion äquivalent zu USING PigStorage('\t')
			- Jede Zeile in Datei ergibt ein Tupel
			- Jedes Tab in einer Zeile trennt ein Feld im Tupel
	- Angabe eines Schemas optional
		- Bei Fehlen sind die Felder unbenannt und vom Typ Bytearray
- Beispiel:

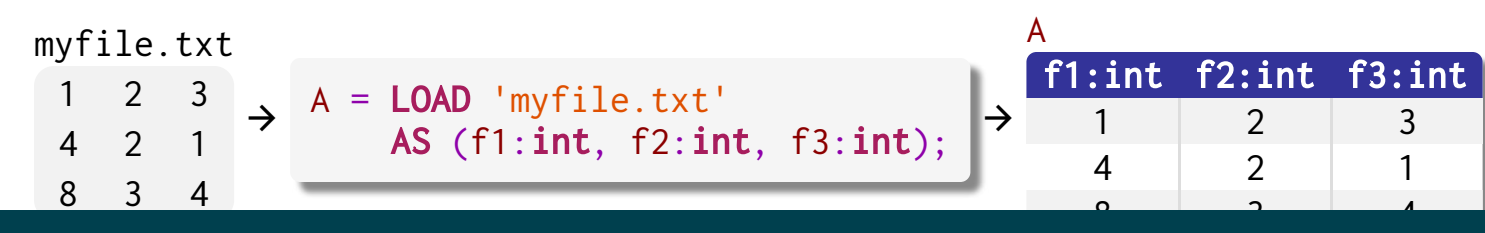

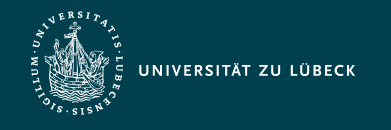

#### Daten speichern

- STORE alias INTO 'directory' [USING function];
	- alias: Name der zu speichernden Relation
	- 'directory': Verzeichnis, in dem die Dateien (mit Namen part-nnnnn) geschrieben werden
		- Verzeichnis darf vorher nicht existieren!
	- Optionale (benutzerdefinierte oder Built-In (z.B. JSON, HBase)) Speicherfunktion
		- Default ist USING PigStorage( $\forall t$ )
- Beispiel:

```
input.txt
   1 2 3
4 2 1
8 3 4
              A = LOAD 'input.txt'
          \rightarrow AS (f1:int, f2:int, f3:int); \rightarrowSTORE A INTO 'output'
                    USING PigStorage('*');
                                                         output.txt
                                                         1 * 2 * 34 \times 7 \times 18 * 3 * 4
```
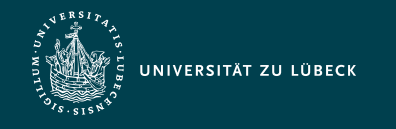

#### Selektion

- alias = FILTER alias BY expression;
- Funktionen über Wahrheitswerte
	- Vergleichsoperatoren: ==, ! =, <, <=, >, >=
	- Mustererkennung: expression matches string
		- expression muss dem Java-Format für reguläre Ausdrücke entsprechen
	- Verknüpfungen: AND, OR, NOT
- Beispiel:

| a.txt | $\frac{834}{421}$ | $\frac{123}{1} \div \frac{123}{1} \div \frac{1000}{1} = 3$ | $\frac{123}{1} \div \frac{123}{1} \div \$ |
|-------|-------------------|------------------------------------------------------------|----------------------------------------------------------------------------------------------------|
|-------|-------------------|------------------------------------------------------------|----------------------------------------------------------------------------------------------------|

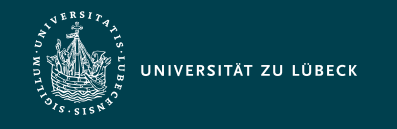

# **Vereinigung**

- alias = UNION [ONSCHEMA] alias, alias [, alias ...];
	- ONSCHEMA: Vereinigung basierend auf Feldnamen anstatt bzgl. der Feldpositionen
	- Umfangreiche Regeln zur Bestimmung des Schemas der Ausgabe
		- Schemata mit unterschiedlicher Feldanzahl  $\rightarrow$  Kein Ausgabeschema
		- Inkompatible Feldschemata  $\rightarrow$  bytearray
		- Kompatible Feldschemata
			- double > float > long > int > bytearray
			- tuple | bag | map | chararray > bytearray
- … Beispiel:

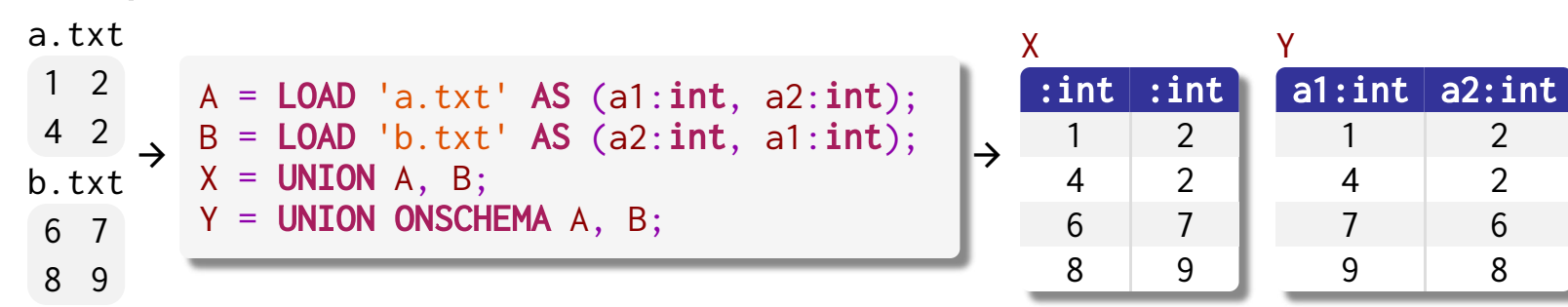

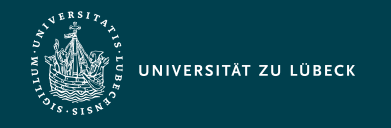

# Duplikateliminierung

- alias = DISTINCT alias [PARTITION BY partitioner] [PARALLEL n];
	- **PARTITION BY** partitioner: Angabe eines benutzerdefinierten Hadoop-Partitioner, der die Partitionierung der Schlüssel der Map-Ausgabe kontrolliert
		- (z.B. durch Anwendung einer Hash-Funktion)
	- PARALLEL n: Angabe des Parallelisierungsgrad (= Anzahl von Reduce-Jobs)
- Beispiel:

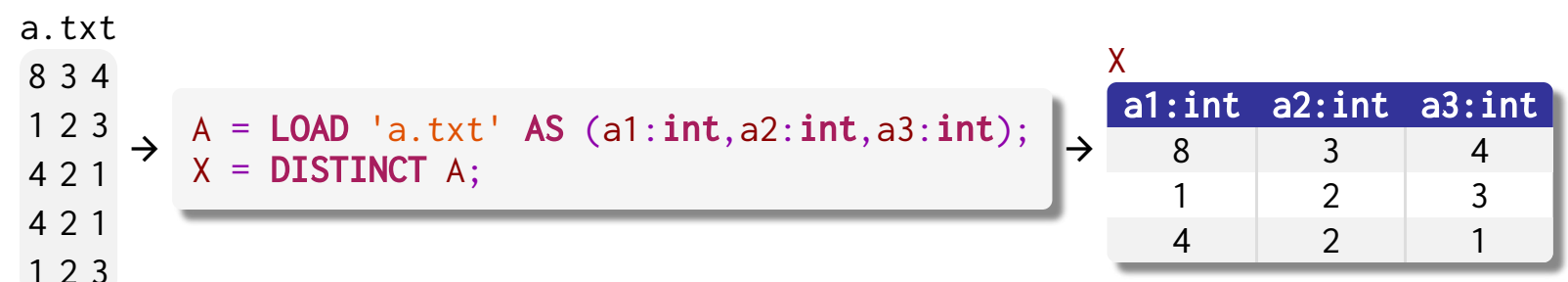

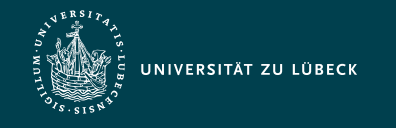

#### Gruppieren

- alias = **GROUP** alias { **ALL** | BY expression} [, alias ALL | **BY** *expression* …] […] [PARTITION BY partitioner] [PARALLEL n];
	- COGROUP Synonym von GROUP (Verwendung üblicherweise beim Gruppieren über mehrere Relationen) B
- Beispiele:

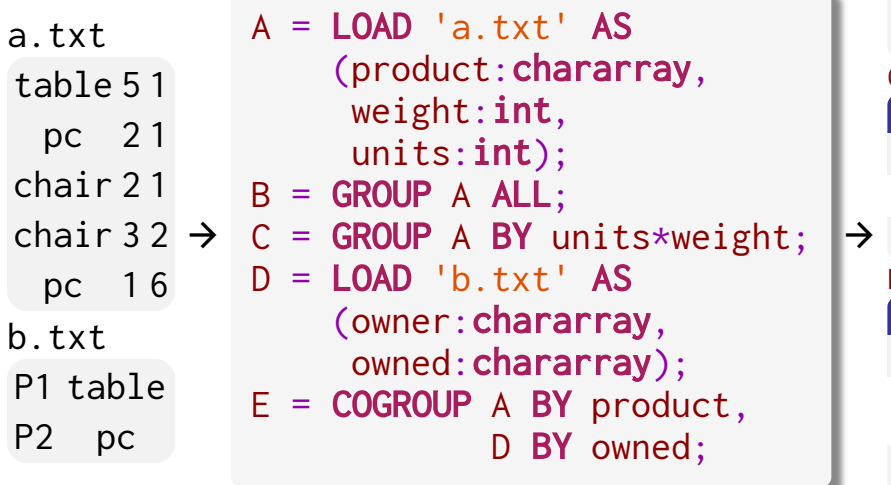

A:{(product:chararray,weight:int,  $units:int)$ }  ${(table, 5, 1), (pc, 2, 1), (chain, 2, 1),}$  $(char, 3, 2), (pc, 1, 6)$ 

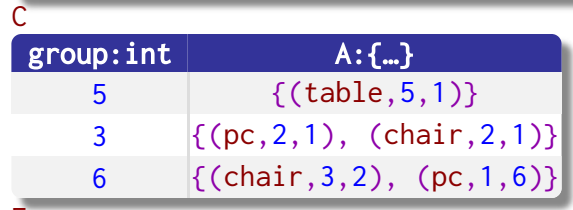

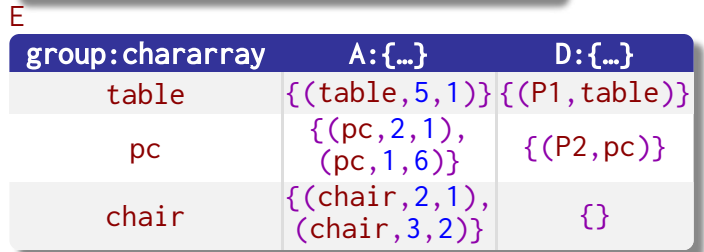

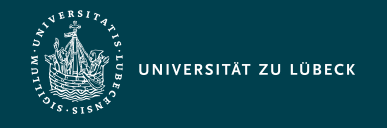

### Spaltenbasierte Verarbeitung

- alias = FOREACH alias GENERATE expression [AS schema] [, expression [AS schema] ...];
- Beispiele:

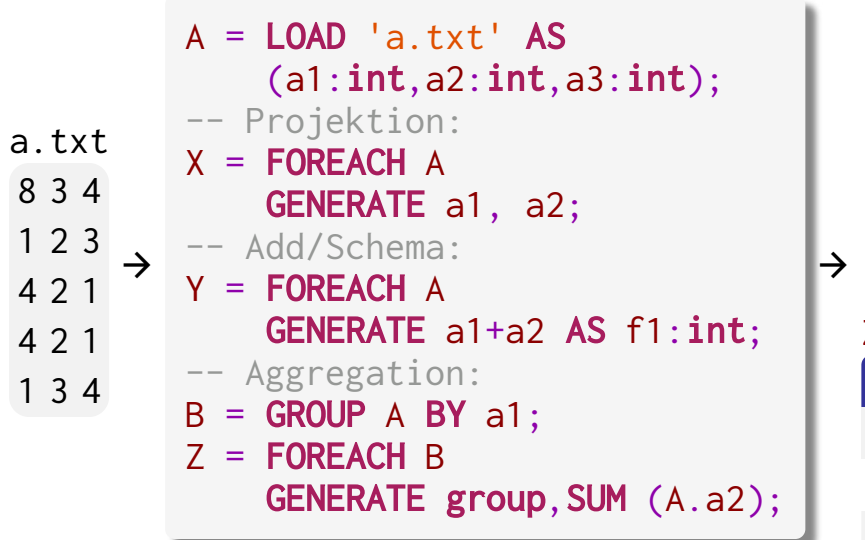

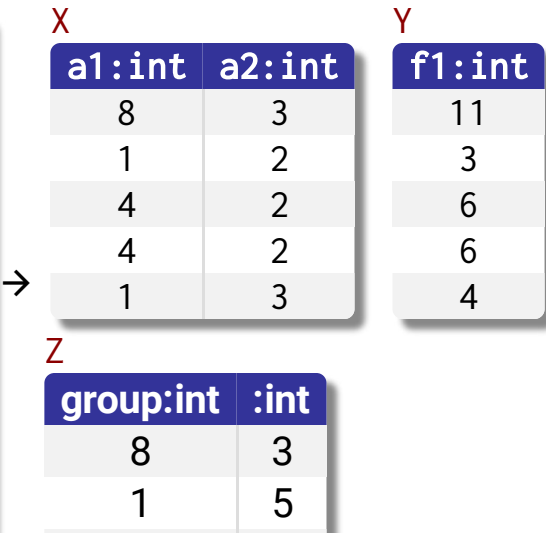

4 4

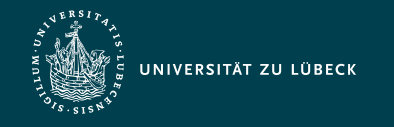

#### Verbund/Join

• alias = **JOIN** alias **BY** 

{expression | (expression [, expression …] )} (, alias  $BY$  {expression | (expression  $[$ , expression ...]  $)$ } ...) [USING 'replicated' | 'skewed' | 'merge' | 'merge-sparse'] [PARTITION BY partitioner] [PARALLEL n];

Beispiel:

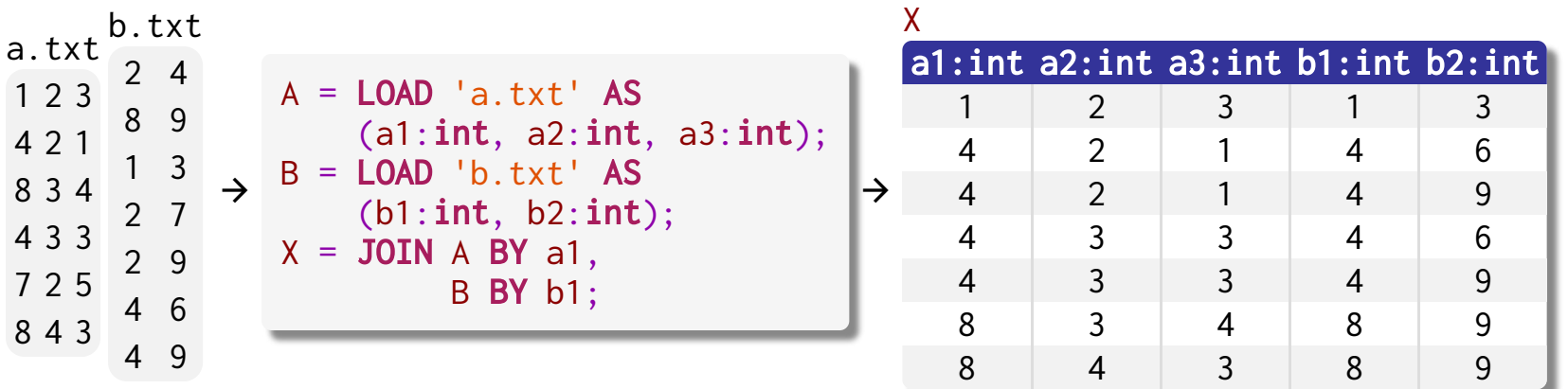

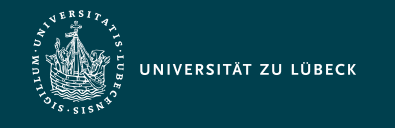

#### Sortieren

- alias = ORDER alias BY { \* [ASC|DESC] | field [ASC|DESC] [, field [ASC|DESC] …] } [PARALLEL n];
	- ASC/DESC: Auf-/Absteigend
- Beispiel:

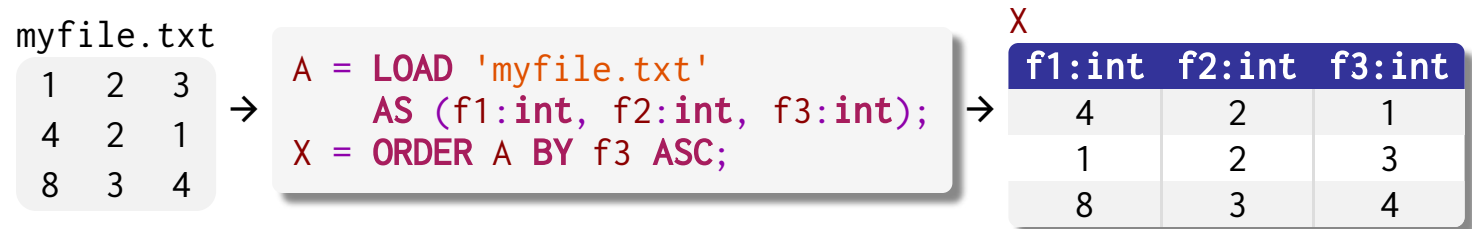

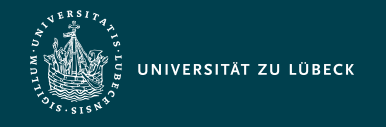

# Weitere Operationen (unvollständige Liste)

- REGISTER: Registrieren von benutzerdefinierten Funktionen
- MAPREDUCE: Ausführen eines nativen MapReduce-Jobs
- RANK: Hinzufügen eines Ranges (Position innerhalb der (optional sortierten) Relation)
- **· SAMPLE: Stichprobe** (spezifizierbarer Größe)
- SPLIT: Horizontales Aufteilen einer Relation
- STREAM: Daten von einem externen Programm verarbeiten
- DEFINE: Definieren von Makros
- **IMPORT: Importieren von Makros**
- Äußere Joins
- CROSS: Berechnen des Kreuzproduktes
- LIMIT: Ausgabetripel auf konstante Anzahl beschränken
- DUMP: Menschenlesbare Ausgabe einer Relation

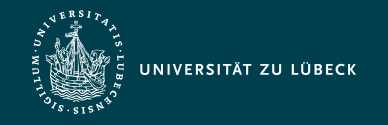

Institut für Informationssysteme | Prof. Dr. habil. S. Groppe

#### Formulierung einer SPARQL-Anfrage als PigLatin-Skript PREFIX …. SELECT ?person ?name WHERE { ?article rdf:type bench:Article . ?article dc:creator ?person . ?person foaf:name ?name . } ORDER BY ?name **Annahme:** Die Ergebnisse der Tripelmuster seien in den Dateien tp1, tp2 und tp3 abgelegt… Tafelübung

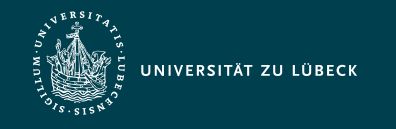

#### Zum Weiterlesen

- Übersicht über die Operationen
	- [Link](http://pig.apache.org/docs/r0.17.0/basic.html)
- Hinweise zur Performance von Pig Latin-Skripten
	- [Link](http://pig.apache.org/docs/r0.17.0/perf.html)
- Hauptpublikation

- C. Olston, B. Reed, U. Srivastava, R. Kumar, A. Tomkins: Pig latin: a not-so-foreign language for data processing. *In Proceedings of the 2008 ACM SIGMOD international conference on Management of data (SIGMOD '08)*, Vancouver, Canada, 2008.

[DOI](http://doi.acm.org/10.1145/1376616.1376726)

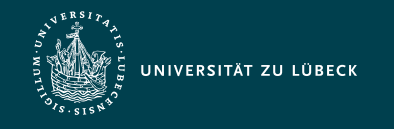

### Zusammenfassung

- Einsatz in vielen Unternehmen insbesondere Yahoo
- Höhere Abstraktion als bei MapReduce
	- Operatoren entsprechen weitestgehend denen der relationalen Anfragesprache
	- ◆ Angabe einer Art Anfrageplan
- Niedrigere Abstraktion als bei Anfragesprachen, dafür wesentlich flexibler:
	- Einlesen beliebiger Eingaben und Ausgabe in beliebigen Formaten durch benutzerdefinierte Funktionen möglich
	- Ausführung von benutzerdefinierten MapReduce-Jobs